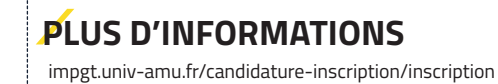

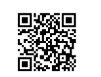

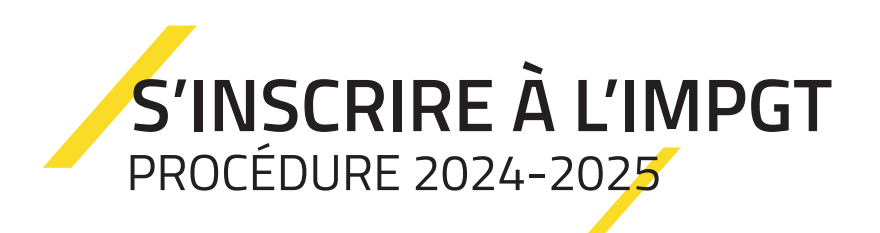

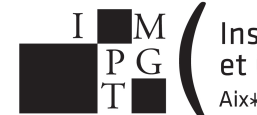

Institut de Management Public<br>et Gouvernance Territoriale Aix\*Marseille Université

Institut de Management Public et Gouvernance Territoriale | Aix-Marseille Université 21-23 rue Gaston Saporta, 13625 Aix-en-Provence | impgt.univ-amu.fr

Vous avez été accepté à l'une des formations proposées par l'IMPGT et vous avez validé votre année précédente ? Vous pouvez donc procéder à votre inscription administrative et pédagogique.

- Connectez-vous sur votre ENT
- Cliquez sur l'onglet CERTIFICAT DE SCOLARITÉ

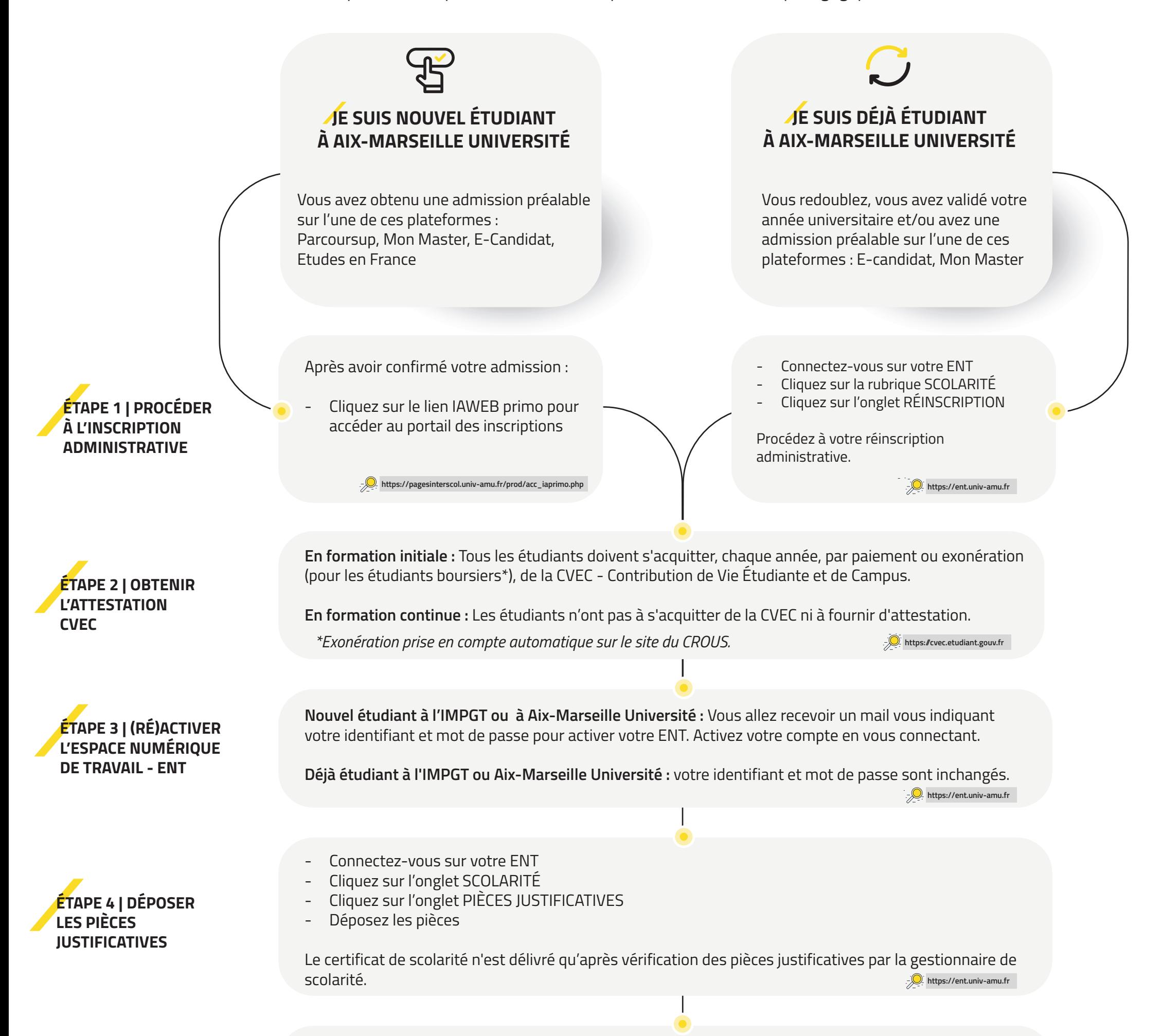

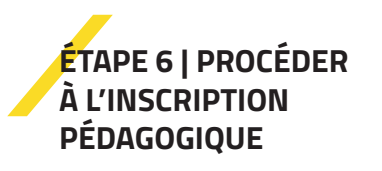

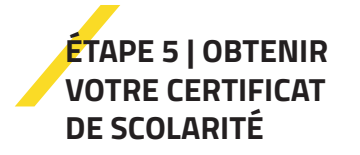

Vous allez recevoir un message vous informant que vos pièces ont été validées. Vous pourrez alors télécharger votre certificat de scolarité sur votre ENT :

Les modalités de retrait de votre carte étudiante vous seront communiquées par la scolarité à la rentrée universitaire. **https://ent.univ-amu.fr**

L'inscription pédagogique est obligatoire. Elle permet d'indiquer vos choix d'options et de bonus. Courant septembre, la scolarité vous indiquera par mail la marche à suivre via votre ENT.